#### ΑΡΧΗ 1ΗΣ ΣΕΛΙΔΑΣ

### **ΠΑΝΕΛΛΑΔΙΚΕΣ ΕΞΕΤΑΣΕΙΣ HMEΡΗΣΙΩΝ – ΕΣΠΕΡΙΝΩΝ ΕΠΑΓΓΕΛΜΑΤΙΚΩΝ ΛΥΚΕΙΩΝ ΤΡΙΤΗ 7 ΙΟΥΝΙΟΥ 2022**

#### **ΕΞΕΤΑΖΟΜΕΝΟ ΜΑΘΗΜΑ: ΔΙΚΤΥΑ ΥΠΟΛΟΓΙΣΤΩΝ**

#### **ΣΥΝΟΛΟ ΣΕΛΙΔΩΝ: ΤΕΣΣΕΡΙΣ (4)**

#### **ΘΕΜΑ A**

- **A1.** Να χαρακτηρίσετε τις προτάσεις που ακολουθούν, γράφοντας στο τετράδιό σας, δίπλα στο γράμμα που αντιστοιχεί σε κάθε πρόταση, τη λέξη **Σωστό**, αν η πρόταση είναι σωστή, ή τη λέξη **Λάθος**, αν η πρόταση είναι λανθασμένη.
	- **α.** Στις απλές τηλεφωνικές συνδέσεις με χάλκινο καλώδιο χρησιμοποιείται μόνο η περιοχή συχνοτήτων 0-4kHz για τη μετάδοση της φωνής.
	- **β.** Το πρωτόκολλο που υλοποιεί τα ασύρματα τοπικά δίκτυα είναι το 803.11.
	- **γ.** Το πρωτόκολλο TCP είναι κατάλληλο για εφαρμογές που απαιτούν την αξιόπιστη μεταφορά δεδομένων.
	- **δ.** Οι αριθμοί θύρας χρησιμεύουν στην ταυτοποίηση των διαφορετικών συνομιλιών μεταξύ των δύο άκρων.
	- **ε.** Η IP διεύθυνση 224.0.0.2 είναι διεύθυνση εκπομπής.

**Μονάδες 15** 

### ΤΕΛΟΣ 1ΗΣ ΑΠΟ 4 ΣΕΛΙΔΕΣ

- **Α2.** Να γράψετε στο τετράδιό σας τον αριθμό καθεμίας από τις παρακάτω προτάσεις και, δίπλα στον αριθμό, το γράμμα που αντιστοιχεί στη σωστή απάντηση.
	- **1.** Μία φυσική διεύθυνση (MAC) Ethernet είναι:
		- **α.** 32 bit και γράφεται στη δεκαδική μορφή
		- **β.** 64 bit και γράφεται στη δεκαεξαδική μορφή
		- **γ.** 48 bit και γράφεται στη δεκαεξαδική μορφή
		- **δ.** 32 bit και γράφεται στη δεκαεξαδική μορφή
	- **2.** Μία κάρτα δικτύου περιλαμβάνεται στο επίπεδο:
		- **α.** Δικτύου
		- **β.** Μεταφοράς
		- **γ.** Συνόδου και δικτύου
		- **δ.** Πρόσβασης δικτύου
	- **3.** Όταν αποστέλλεται ένα μήνυμα ηλεκτρονικού ταχυδρομείου, το πρωτόκολλο που μεταδίδει το μήνυμα από διακομιστή (mail server) σε άλλο διακομιστή (mail server) μέχρι να φτάσει στον προορισμό του είναι το:
		- **α.** POP3
		- **β.** IMAP
		- **γ.** HTTP
		- **δ.** SMTP
	- **4.** Ένας χρήστης ηλεκτρονικού ταχυδρομείου έχει τη δική του διεύθυνση, η οποία είναι της μορφής:
		- **α.** john@gmail.com
		- **β.** john@gr
		- **γ.** johngmail@com
		- **δ.** john@gmail
	- **5.** Η μονάδα δεδομένων που διαχειρίζεται το πρωτόκολλο TCP αναφέρεται ως:
		- **α.** Πακέτο
		- **β.** Τμήμα
		- **γ.** Πλαίσιο
		- **δ.** Μήνυμα

### **ΘΕΜΑ B**

**Β1.** Τι ονομάζεται Υπερκείμενο (Hypertext);

**Μονάδες 4** 

**Β2.** Ποιες είναι οι βασικές λειτουργίες στα προγράμματα Φυλλομετρητών;

**Μονάδες 15** 

**Β3.** Τι περιλαμβάνει το σύστημα ονομασίας περιοχών DNS;  **Μονάδες 6** 

### **ΘΕΜΑ Γ**

Έστω ο υπολογιστής Α με διεύθυνση IPv4 172.35.1.23/24 και ο υπολογιστής Β με διεύθυνση IPv4 172.35.0.24/24.

**Γ1.** Ποια είναι η διεύθυνση του δικτύου στο οποίο ανήκει ο υπολογιστής Α (μον. 2); Να αιτιολογήσετε την απάντησή σας (μον. 3).

# **Μονάδες 5**

**Γ2**. Ποια είναι η διεύθυνση του δικτύου στο οποίο ανήκει ο υπολογιστής Β (μον. 2); Να αιτιολογήσετε την απάντησή σας (μον. 3).

# **Μονάδες 5**

**Γ3.** Προκειμένου να επικοινωνήσουν οι δύο υπολογιστές, τι είδους δρομολόγηση θα γίνει άμεση ή έμμεση (μον. 2); Να αιτιολογήσετε την απάντησή σας (μον. 3).

# **Μονάδες 5**

**Γ4.** Αν αλλάξει η μάσκα υποδικτύου των δύο υπολογιστών σε /23, τι είδους δρομολόγηση θα έχουμε άμεση ή έμμεση (μον. 4); Να αιτιολογήσετε την απάντησή σας (μον. 6).

# **Μονάδες 10**

### ΤΕΛΟΣ 3ΗΣ ΑΠΟ 4 ΣΕΛΙΔΕΣ

# **ΘΕΜΑ Δ**

Από τη διάσπαση ενός IP πακέτου προέκυψε ο παρακάτω πίνακας με τα στοιχεία των τμημάτων:

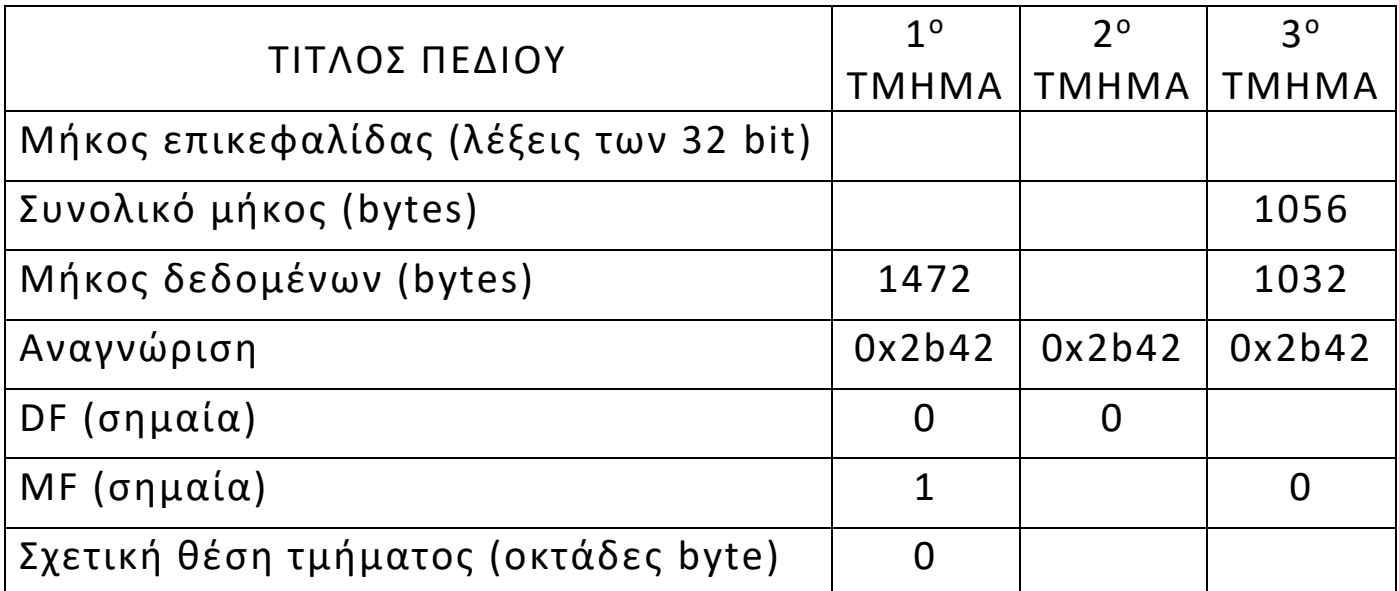

**Δ1.** Αφού μεταφέρετε στο τετράδιό σας τον παραπάνω πίνακα, να συμπληρώσετε τα κενά κάνοντας τους αναγκαίους υπολογισμούς στο τετράδιό σας.

**Μονάδες 20**

**Δ2.** Να υπολογίσετε το συνολικό μήκος του αρχικού πακέτου.

**Μονάδες 5** 

#### **ΟΔΗΓΙΕΣ ΓΙΑ ΤΟΥΣ ΕΞΕΤΑΖΟΜΕΝΟΥΣ**

- **1.** Στο τετράδιο να γράψετε μόνον τα προκαταρκτικά (ημερομηνία, εξεταζόμενο μάθημα). **Να μην αντιγράψετε** τα θέματα στο τετράδιο.
- **2.** Να γράψετε το ονοματεπώνυμό σας στο πάνω μέρος των φωτοαντιγράφων, αμέσως μόλις σας παραδοθούν. **Δεν επιτρέπεται να γράψετε** καμιά άλλη σημείωση. Κατά την αποχώρησή σας να παραδώσετε μαζί με το τετράδιο και τα φωτοαντίγραφα.
- **3.** Να απαντήσετε **στο τετράδιό σας** σε όλα τα θέματα, **μόνο με μπλε ή μόνο με μαύρο στυλό ανεξίτηλης μελάνης**.
- **4.** Κάθε απάντηση επιστημονικά τεκμηριωμένη είναι αποδεκτή.
- **5.** Διάρκεια εξέτασης: τρεις (3) ώρες μετά τη διανομή των φωτοαντιγράφων.
- **6.** Ώρα δυνατής αποχώρησης: **10.00 π.μ.**

#### **KΑΛΗ ΕΠΙΤΥΧΙΑ ΤΕΛΟΣ ΜΗΝΥΜΑΤΟΣ**

# ΤΕΛΟΣ 4ΗΣ ΑΠΟ 4 ΣΕΛΙΔΕΣ